Fachbereich Mathematik Wintersemester 2013 Thomas Markwig

## Arbeitstechniken in der Mathematik

Bei manchen Aufgaben wird ein Bezug zu dem entsprechenden Abschnitt im Skript angegeben, auf der sich die zu verwendenden Befehle befinden.

Aufgabe 1: Schreibe eine LATEX-Datei mit dem Text:

Dies ist mein erstes BTEX-Beispiel!

Aufgabe 2: Schreibe eine L<sup>AT</sup>EX-Datei mit folgendem Text und maskiere die Sonderzeichen wie in Abschnitt I.4 beschrieben:

Die Kamera vom Typ #723/O\ kostet bei Smith & Sons 150 \$. Bei Barzahlung wird aber 2% Skonto geboten.

Aufgabe 3: Andere die Breite des Dokumentes in Aufgabe 2 auf 6cm unter Ver- ¨ wendung des Befehls \textwidth.

Aufgabe 4: Versuche, die Dokumentation für die Pakete inputenc und babel auf dem lokalen System zu finden und anzuzeigen, z. B. mittels texdoc.

Aufgabe 5: Schreibe eine LATEX-Datei mit folgendem Text; beachte dabei die Einrückungen, die mittels der Umgebungen quote und center erzeugt werden können, und verwende die Pakete inputenc oder babel, um Umlaute einzugeben: Die Studienpläne der verschiedenen Studiengänge mit Hauptfach Mathematik an der Universität Kaiserslautern bedingen, daß die Hörerschaft der Vorlesung Algebraische Strukturen recht inhomogen ist.

Für einige ist dies neben der Vorlesung Grundlagen der Mathematik I die erste Mathematikvorlesung, die sie besuchen, andere haben bereits ein oder zwei Semester lang Mathematik studiert.

Dementsprechend sind die Voraussetzungen der einzelnen Teilnehmer sehr unterschiedlich – sowohl inhaltlicher Art, als auch was die Vertrautheit mit der mathematischen Sprache betrifft.

Ich verzichte darauf, die Vorlesung mit einem Überblick über grundlegende Elemente der mathematischen Sprache und der Logik zu beginnen.

Aufgabe 6: Schreibe eine L<sup>AT</sup>EX-Datei mit folgendem Text unter Verwendung der verbatim-Umgebungen:

Die Studienpläne der verschiedenen Studiengänge mit Hauptfach Mathematik an der Universität Kaiserslautern bedingen, daß die Hörerschaft der Vorlesung Algebraische Strukturen recht inhomogen ist.

Für einige ist dies neben der Vorlesung Grundlagen der Mathematik I die erste Mathematikvorlesung, die sie besuchen, andere haben bereits ein oder zwei Semester lang Mathematik studiert.

Dementsprechend sind die Voraussetzungen der einzelnen Teilnehmer sehr unterschiedlich – sowohl inhaltlicher Art, als auch was die Vertrautheit mit der mathematischen Sprache betrifft.

Aufgabe 7: Schreibe eine LATEX-Datei mit folgendem Text; verwende dabei das Paket babel, um die richtige Trennung zu gewährleisten, und wechsele zwischendurch die Sprachunterstützung:

Die Studienpläne der verschiedenen Studiengänge mit Hauptfach Mathematik an der Universität Kaiserslautern bedingen, daß die Hörerschaft der Vorlesung Algebraische Strukturen recht inhomogen ist. It might either be the first lecture in Mathematics the student is taking alongside with the lecture Grundlagen der Mathematik I, or else he might already be familiar with the mathematical language by one year of practise.

Aufgabe 8: Schreibe eine L<sup>AT</sup>EX-Datei mit folgendem Text unter Verwendung der quote-Umgebung; achte dabei auf die Abstände nach den Punkten:

Es gibt zu diesem Thema verschiedene Ansichten. So hat der Bundeskanzler z. B. kürzlich die Ansicht vertreten, daß er u. U. die Ansicht der Opposition zu teilen gewillt sei, falls diese ihm bzw. seinem Vizekanzler einmal nicht wie i. a. widersprechen würde.

Aufgabe 9: Schreibe ein LATEX-Datei mit folgenden beiden Textvarianten: Im Park steht seit langem auf einem hohen Sockel die Reiterstatue Kaiser Wilhelms I., der die Stadt im Jahre 1877 besuchte.

Im Park steht seit langem auf einem hohen Sockel die Reiterstatue Kaiser Wilhelms I., der die Stadt im Jahre 1877 besuchte.

## Aufgabe 10:

1. Füge in folgendem Text Abstände von je einem halben Zentimeter vor den Worten Es, Thema und Ansichten ein.

Es gibt zu diesem Thema verschiedene Ansichten.

- 2. Andere den Abstand vor *Thema* auf ein Quad und vor Ansichten auf ein  $\frac{3}{18}$ eines Quad.
- 3. Andere den Abstand vor *Thema* auf das Dreifache der Höhe des Buchstabens x und gib den Text in den Schriftgrößen \footnotesize, \normalsize und \Large aus.
- 4. Andere den Abstand vor *Thema* auf einen Zentimeter ab und gib den Text wieder in den Schriftgrößen \footnotesize, \normalsize und \Large aus.

**Aufgabe 11:** Sorge dafür, daß das Wort *Nicht-Homomorphismen* im folgenden Absatz sinnvoll getrennt wird.

Aus der Vorlesung Algebra wissen wir, daß die Komposition zweier Nicht-Homomorphismen durchaus ein Homomorphismus sein kann. Das folgende Lemma sagt, daß umgekehrt die Komposition von zwei Homomorphismen stets wieder ein Homomorphismus ist.

Aufgabe 12: Schreibe ein LATEX-Dokument mit folgendem Text unter Verwendung des korrekten Gedankenstrichs:

Das Sekretariat des St.-Joseph Gymnasiums hat von 8–13 Uhr geöffnet.

Aufgabe 13: Probiere im Text von Aufgabe 5 die Schriftfamilien Times und Palatino aus.

**Aufgabe 14:** Wechsele im Text von Aufgabe 7 die Schriftgröße von 10pt auf 12pt.

Aufgabe 15: Ändere im Text von Aufgabe 5 die Schriftgröße einzelner Worte manuell. Teste dabei alle Dir zur Verfügung stehenden Schriftgrößen.

**Aufgabe 16:** Andere den Text des ersten Satzes von Aufgabe 5 in Schriftgröße 12pt so, daß er folgendes Aussehen annimmt:

Die Studienpläne der **Verschiedenen** Studiengänge mit Hauptfach Mathematik an der Universität Kaiserslautern bedingen, daß die Hörerschaft der Vorlesung Algebraische Strukturen recht inhomogen ist.

Aufgabe 17: Hebe im ersten Satz des Textes von Aufgabe 5 die Worte Hörerschaft und Kaiserslautern hervor.

Aufgabe 18: Erstelle ein Dokument mit der folgenden Gliederung im Dokumentstil Artikel:

## 1 Der Tannenbaum

- 1.1 Seine Nadeln
- 1.2 Sein Stamm
- 2 Der Osterhase
- 2.1 Wo er die bunten Eier her hat?
- 2.2 Weshalb er bunte Eier versteckt?
- 2.2.1 Nach welchen Gesichtspunkten sucht der Osterhase Verstecke aus?

## 2.2.2 Seit wann bringt der Osterhase auch Schokoladeneier?

Füge dann jedem Abschnitt und Unterabschnitt ein wenig Text hinzu und erstelle einen Index mit allen in der Vorlesung besprochenen Möglichkeiten für Einträge.

Aufgabe 19: Füge der Datei mit der Gliederung aus Aufgabe 18 ein Inhaltsverzeichnis auf der ersten Seite bei.

Aufgabe 20: Wie ändert sich das Aussehen, wenn der Gliederung in Aufgabe 18, wenn man den Stil article durch book ersetzt? Was geschieht, wenn man dann chapter als erste Gliederungsebene verwendet?

**Aufgabe 21:** Andere die Gliederung in Aufgabe 18 so, daß im Inhaltsverzeichnis der Text von Abschnitt 2.1 durch Woher und der Text von Abschnitt 2.2 durch Weshalb ersetzt wird.

Aufgabe 22: Andere die Gliederung in Aufgabe 18 so, daß nur die ersten beiden ¨ Gliederungsebenen im Inhaltsverzeichnis auftauchen.

Aufgabe 23: Andere die Gliederung in Aufgabe 18 so, daß die Unterabschnitt 1.2 ¨ keine Nummer erhält.

Aufgabe 24: Erzeuge die folgende Auflistung:

- 14 n. Chr.: Im Gerangel vor der Regierungsübernahme macht, laut Tacitus, Tiberius den Vorschlag einer Aufteilung der Aufgabenbereiche unter mehrere Personen. Dies wird im Senat abgelehnt. – Kornemann bezweifelt, daß Tiberius ernsthaft an eine Teilung des Reiches gedacht habe.
- 14-19/22 n. Chr.: Germanicus und Drusus beide nach Kräften gefördert. Germanicus noch aus augusteischer Zeit mit etwas Vorsprung. 19 n. Chr. stirbt Germanicus. – Beachte: Hier spricht Kornemann von einer gleichen Förderung durch Augustus, w¨ahrend diese erheblich unterschiedlicher verlief als bei C. und L.
- 22-23 n. Chr.: Drusus erhält die *tribunicia potestas* Mitregent, wird aber ermordet von Seian.
- $20/23-29/30$  n. Chr.: Schon früh hat Tiberius begonnen, Nero und Drusus, die Söhne des Germanicus, in seine Nachfolgepläne einzubeziehen.

Aufgabe 25: Erzeuge die folgende Auflistung:

- 14 n. Chr.: Im Gerangel vor der Regierungsübernahme macht, laut Tacitus, Tiberius den Vorschlag einer Aufteilung der Aufgabenbereiche unter mehrere Personen. Dies wird im Senat abgelehnt. – Kornemann bezweifelt, daß Tiberius ernsthaft an eine Teilung des Reiches gedacht habe.
- 14-19/22 n. Chr.: Germanicus und Drusus beide nach Kräften gefördert. Germanicus noch aus augusteischer Zeit mit etwas Vorsprung. 19 n. Chr. stirbt Germanicus. – Beachte: Hier spricht Kornemann von einer gleichen Förderung durch Augustus, w¨ahrend diese erheblich unterschiedlicher verlief als bei C. und L.
- 22-23 n. Chr.: Drusus erhält die tribunicia potestas Mitregent, wird aber ermordet von Seian.
- $20/23-29/30$  n. Chr.: Schon früh hat Tiberius begonnen, Nero und Drusus, die Söhne des Germanicus, in seine Nachfolgepläne einzubeziehen.

Aufgabe 26: Erzeuge die folgende Aufzählung: Thesen zum Zögern des Tiberius:

- 1. Mit dem Tod des Augustus erlöschen die Vollmachten des Tiberius.
- 2. Timpe: Tiberius habe am Beginn der Senatssitzung de re publica seine Vollmachten niedergelegt.
- 3. Furcht vor den meuternden Soldaten.

**Aufgabe 27:** Ändere die Numerierungsweise in der Aufzählung in Aufgabe 26 so,  $d$ aß mit a), b), c) statt 1., 2., 3. gezählt wird.

Aufgabe 28: Erkenne und erläutere den Unterschied in der Formatierung der folgenden beiden Abschnitte, und schreibe eine LATEX-Datei, die den zweiten Abschnitt reproduziert.

Im Gerangel vor der Regierungsübernahme macht, laut Tacitus, Tiberius den Vorschlag einer Aufteilung der Aufgabenbereiche unter mehrere Personen. Dies wird im Senat abgelehnt. Kornemann bezweifelt, daß Tiberius ernsthaft an ein Teilung des Reiches gedacht habe.

Im Gerangel vor der Regierungsübernahme macht, laut Tacitus, Tiberius den Vorschlag einer Aufteilung der Aufgabenbereiche unter mehrere Personen. Dies wird im Senat abgelehnt. Kornemann bezweifelt, daß Tiberius ernsthaft an ein Teilung des Reiches gedacht habe.

| Name    | Vorname | Alter | Erkrankt |
|---------|---------|-------|----------|
| Müller  | Max     | 35    | Ja       |
| Schmidt | Susanne | 24    | Nein     |
| Weber   | Walter  | 55    | Neine    |

Aufgabe 29: Schreibe eine L<sup>AT</sup>EX-Datei, die folgende Tabelle erzeugt:

Aufgabe 30: Schreibe eine LATEX-Datei, die folgenden Text erzeugt:

Die Untersuchung der Patienten des Krankenhauses ergab unter anderem folgende Liste:

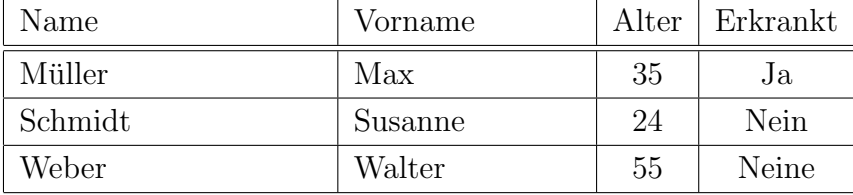

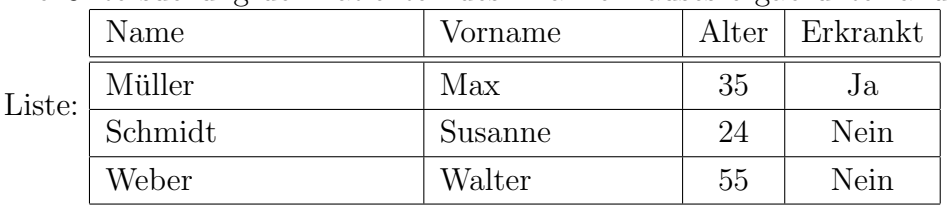

Aufgabe 31: Was muß man in Aufgabe 30 ändern, um folgenden Text zu erhalten? Die Untersuchung der Patienten des Krankenhauses ergab unter anderem folgende

Aufgabe 32: Entwerfe ein Beispiel für eine Tabelle mit vier Spalten, bei der die Überschrift über alle vier Spalten geht, und bei der der Text der ersten beiden Spalten zentriert ist und der Text der letzten beiden Spalten jeweils einen Zentimeter breit ist.

Aufgabe 33: Entwerfe eine Titelseite fur einen Artikel, der von den Autoren Max ¨ Mustermann und Walter von der Vogelweide geschrieben wurde. Der Titel des Vortrags soll Das Singen im Bettenlager heißen und am 29. Februar 2004 geschrieben worden sein. Dankt Daniel Düsentrieb für seine Unterstützung.

Aufgabe 34: Fügt dem Artikel in Aufgabe 33 eine mindestens vierzeilige Zusammenfassung und eine Gliederung mit mindestens zwei Abschnitten und je zwei Unterabschnitten bei. Erzeugt auch ein Inhaltsverzeichnis. Einer der Abschnittstitel soll den Befehl \$4^5\$ enthalten. Verwendet das Paket hyperref.

Aufgabe 35: Erzeugt in der Dokumentklasse article die mathematischen Sätze Satz, Proposition, Folgerung, Definition, Notation, Bemerkung und Aufgabe. Ordnet ihnen geeignete Satzstile zu und numeriert sie nach dem Abschnitt und mit je einem Zähler für jeden Satzstil. Wendet jeden der Sätze einmal im Dokument an.

Aufgabe 36: Schreibt ein LATEX-Dokument mit dem folgenden Text:

Satz 1 (Der Satz vom Regen). Wenn es regnet wird die Straße naß.

Aufgabe 37: Fügt jedem der Sätze in Aufgabe 35 eine Markierung an und verweist auf die Marke mit Hilfe von \ref und \pageref. Verwendet auch das Paket hyperref.

Aufgabe 38: Legt eine BibTEX-Datei an. Ladet uber die Seiten der Univer- ¨ sitätsbibliothek von zbMath oder MathSciNet die BibTFX-Einträge der beiden Arbeiten "Thomas Keilen, Equisingular families of curves" und "Luca Chiantini und Thomas Markwig, Triple-point defective ruled surfaces" herunter und speichert sie in der Datei. Ladet außerdem den BibTEX-Eintrag des Buches "Wolf-Dieter Klix, Konstruktive Geometrie – darstellend und analytisch" im Katalog der UB herunter. Zitiert die beiden Arbeiten und das Buch in den Beweisen von Aufgabe 35, und legt ein zugehöriges Literaturverzeichnis an. Zitiert insbesondere Satz 1 aus der zweiten Arbeit.

Aufgabe 39: Schau Dir die .aux-Datei und die .log-Datei zu Aufgabe 38 an.

Aufgabe 40: Schreibe eine LATEX-Datei mit folgendem Text:

All dies zeigt sich bei der Darstellung des Herrscherwechsels im Jahre 14 n. Chr. durch Velleius sehr deutlich. Er hat die Ereignisse als Senator vor Ort miterlebt und berichtet das, was er berichtet, aus seinem eigenen Erleben und Empfinden und aus der Perspektive eines *Tiberiusfreundes* heraus.<sup>[1](#page-7-0)</sup> Er verfolgt durchaus ein Ziel in der Darstellung der Kapitel II,123f, und dieses Ziel ist – seiner Überzeugung entsprechend –, Tiberius als den neuen optimus vir darzustellen, dem der Prinzipat aufgrund seiner einzigartigen Leistungen ganz zwangsläufig zufällt.<sup>[2](#page-7-1)</sup> Schließlich und endlich gestaltet er um dieses Zieles willen die beiden Kapitel rhetorisch aus und verzichtet auf alle Details, die seine Komposition stören könnten.

Aufgabe 41: Lade die Datei kleeblatt.eps von der Webseite der Vorlesung herunter und schreibe eine LATEX-Datei mit folgendem Inhalt. Verwende zum Kompilieren den Befehl latex.

In der ebenen algebraischen Geometrie untersucht man Kurven, die als Lösungsmenge einer polynomialen Gleichung entstehen. Ein Beispiel dafür findet sich in Abbildung [1.](#page-7-2) Einige dieser Kurven besitzen auch eine rationale Parametrisierung. Dies

<span id="page-7-2"></span>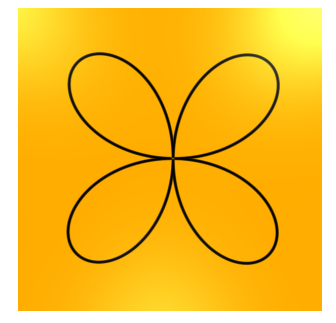

Abbildung 1: Das vierblätterige Kleeblatt

trifft insbesondere auf das Kleeblatt in Abbildung [1](#page-7-2) zu.

Aufgabe 42: Wandle die Datei mit ps2pdf in eine pdf-Datei um und ändere den Quelltext in Aufgabe 41 so um, daß er mit pdflatex kompiliert werden kann.

Aufgabe 43: Wandle die Datei mit gimp in eine jpg-Datei um und ändere den Quelltext in Aufgabe 41 so um, daß diese eingebunden werden kann.

Aufgabe 44: Binde die Graphik in Aufgabe 41 als eps-Datei ein und kompiliere dennoch mit pdflatex unter Verwendung der notwendigen Optionen.

<span id="page-7-1"></span><span id="page-7-0"></span><sup>1</sup>Siehe insbesondere das folgende Kapitel.

<sup>2</sup> Das heißt jedoch nicht, daß das ganze Werk des Velleius nur dem Zweck einer laudatio ad Tiberium dient.

Aufgabe 45: Binde die Graphik in Aufgabe 41 mehrfach in einen Text ein mit unterschiedlichen Unterschriften und erstelle ein Verzeichnis der Abbildungen. Füge einige Tabellen hinzu und erstelle ebenfalls ein Verzeichnis der Tabellen.

Aufgabe 46: Erzeuge aus einigen der bisher geschriebenen Texte eine längere LATEX-Datei mit mehreren Abschnitten. Lege fur jeden Abschnitt eine neue Datei ¨ an, die mit \input in das Hauptdokument eingebunden wird.

Aufgabe 47: Verwende in Aufgabe 46 zum Einbinden den Befehl \include statt des Befehls \input.

Aufgabe 48: Andere die Datei in Aufgabe 47 so ab, daß nur die beiden letzten ¨ Abschnitte eingebunden werden, die Numerierung aber korrekt bleibt.

Aufgabe 49: Schau Dir den Mathematikmodus auf der Kurzzusammenfassung von [latexsheet.pdf](http://www.mathematik.uni-kl.de/~keilen/download/Lehre/LATSS09/latexsheet.pdf) gut an.

Aufgabe 50: Mache Dich mit den verschiedenen Kategorien von Symbolen in [symbols-a4.pdf](http://www.mathematik.uni-kl.de/~keilen/download/Lehre/LATSS09/symbols-a4.pdf) vertraut.

Aufgabe  $51$ : Setze die folgende Formel in  $\mathbb{P}\mathrm{Tr}X$ :

$$
x^3 + 2 \cdot y^2 = 0.
$$

**Aufgabe 52:** Schreibe den folgenden Text:  $\frac{1}{2}$  ist kleiner als  $\frac{2}{3}$ .

**Aufgabe 53:** Setze die folgende Formel in  $\text{MTFX}:$ 

$$
x^{2}-m\cdot y^{2} = (x - \sqrt{m}\cdot y)\cdot (x + \sqrt{m}\cdot y).
$$

Dann ersetze in der Formel  $\sqrt{m}$  durch  $\sqrt[k]{m}$ .

Aufgabe 54: Schreibe eine L<sup>AT</sup>EX-Datei mit folgender Bemerkung:

Bemerkung 1. Für  $\sigma \in \mathbb{S}_n$  gilt:

$$
sgn(\sigma) = \prod_{1 \le i < j \le n} \frac{\sigma(j) - \sigma(i)}{j - i} = \frac{\sigma(2) - \sigma(1)}{2 - 1} \cdot \frac{\sigma(3) - \sigma(1)}{3 - 1} \cdot \cdot \cdot \frac{\sigma(n) - \sigma(n - 1)}{n - (n - 1)}.
$$

Aufgabe 55: Setze die folgende Formel in L<sup>AT</sup>FX:

$$
a^{(p-1)\cdot p^{m+1}} = (1+b \cdot p^k)^p = 1+b \cdot p^{k+1} + \sum_{j=2}^{p-1} {p \choose j} \cdot b^j \cdot p^{j \cdot k} + b^p \cdot p^{k \cdot p}.
$$

Aufgabe 56: Definiere einen neuen Mathematikoperator mit dem Namen sgn.

Aufgabe 57: Setze die folgende Formel in L<sup>AT</sup>FX:

$$
\alpha(z) = \prod_{p \in \mathbb{P}} \alpha(p^{n_p(z)}) = \prod_{p \in \mathbb{P}} \beta(p^{n_p(z)}) = \beta(z).
$$

Aufgabe 58: Setze die folgende Formel in LATFX:

$$
\{1,-1\}\cap\mathbb{Z}[\omega_m]_{>0}^*=\{1\}.
$$

Aufgabe 59: Schreibe den folgenden Text: Sei  $x \in M$  beliebig. Aus  $x \sim x$  folgt  $x \in \overline{x} \subseteq \bigcup$  $\overline{y}$ ∈ $M/\mathord{\sim}$  $\overline{y}$ . Mithin gilt

$$
M = \bigcup_{\overline{y} \in M/\sim} \overline{y}.
$$

Es bleibt also zu zeigen, daß die Aquivalenzklassen paarweise disjunkt sind. ¨

Aufgabe 60: Setze die folgende Formel in L<sup>AT</sup>FX:

$$
\varphi_{\alpha} \colon \mathbb{R}^{2} \to \mathbb{R}^{2} : (x, y) \to ( \cos(\alpha) \cdot x - \sin(\alpha) \cdot y, \sin(\alpha) \cdot x + \cos(\alpha) \cdot y )
$$

Aufgabe 61: Schreibe den folgenden Text:

In der Analysis lernt man Potenzreihen als Funktionen eines Intervalls  $(a-\varepsilon, a+\varepsilon)$  in die reellen Zahlen kennen, indem man die Unbestimmte t durch eine reelle Zahl aus dem Intervall  $(a - \varepsilon, a + \varepsilon)$  ersetzt. Der Ausdruck  $\sum_{k=0}^{\infty} a_k \cdot t^k$  stellt in der Analysis mithin eine Funktionsvorschrift dar, bei der t variabel ist.

Aufgabe 62: Schreibe den folgenden Text:

Die Menge  $M$  ist eine Teilmenge von  $Z$ . Sie enthält zudem das Element n.

Aufgabe 63: Schreibe den folgenden Text: Ist  $m = -1$ , so ist  $\sqrt{-1} = i$  die imaginäre Einheit und

$$
\mathbb{Z}[i] = \mathbb{Z}\left[\sqrt{-1}\right] = \mathbb{Z}[\omega_{-1}] = \{a + b \cdot i \mid a, b \in \mathbb{Z}\}\
$$

ist der Ring der ganzen Gaußschen Zahlen.

Aufgabe 64: Schreibe die folgende Formel:

$$
\vec{a} + \vec{b} = \vec{c}, \text{ aber } a' + b' \neq c'.
$$

Aufgabe 65: Erzeuge die folgende Formel:

$$
A + B \xrightarrow{\textit{Katalysator}} C
$$

Aufgabe 66: Erzeuge die folgende Formel:

$$
\left(\begin{array}{cccc} a_{11} & a_{12} & \dots & a_{1n} \\ a_{21} & a_{22} & \dots & a_{2n} \\ \vdots & \vdots & & \vdots \\ a_{m1} & a_{m2} & \dots & a_{mn} \end{array}\right)
$$

Aufgabe 67: Schreibe eine L<sup>AT</sup>EX-Datei mit folgender Definition:

**Definition 1.** 1. Eine  $m \times n$ -Matrix über R ist ein rechteckiges Schema A mit Einträgen aus  $R$  der Form

$$
A = \left(\begin{array}{cccc} a_{11} & a_{12} & \dots & a_{1n} \\ a_{21} & a_{22} & \dots & a_{2n} \\ \vdots & \vdots & & \vdots \\ a_{m1} & a_{m2} & \dots & a_{mn} \end{array}\right)
$$

.

Wir schreiben verkürzt auch

$$
A = (a_{ij})_{i=1,\dots,n; j=1,\dots,m} = (a_{ij}),
$$

wenn keine Unklarheiten zu befürchten sind.

2. Ist  $A = (a_{ij})$  eine  $m \times n$ -Matrix, dann bezeichnen wir

$$
a_i := (a_{i1}, \ldots, a_{in})
$$

als den i-ten Zeilenvektor von A und

$$
a^j := \left(\begin{array}{c} a_{1j} \\ \vdots \\ a_{mj} \end{array}\right)
$$

als den j-ten Spaltenvektor von A.

3. Die Menge aller  $m \times n$ -Matrizen über R wird mit

 $\mathrm{Mat}(m \times n, R)$ 

bezeichnet, und falls  $m = n$ , dann auch kurz mit  $\text{Mat}_n(R) = \text{Mat}(n, R)$  und man spricht von quadratischen Matrizen.

4. Ist  $A = (a_{ij}) \in Mat(m \times n, R)$ , so heißt die  $n \times m$ -Matrix

$$
A^{t} := \left(\begin{array}{cccc} a_{11} & a_{21} & \dots & a_{m1} \\ a_{12} & a_{22} & \dots & a_{m2} \\ \vdots & \vdots & & \vdots \\ a_{1n} & a_{2n} & \dots & a_{mn} \end{array}\right),
$$

d. h. für  $A^t = (a'_{ij})$  gilt  $a'_{ij} = a_{ji}$ , die TransponierteMatrix oder transponierte Matrix von A.

5. Schließlich definieren wir

$$
R^n := \text{Mat}(n \times 1, R) = \left\{ \left( \begin{array}{c} x_1 \\ \vdots \\ x_n \end{array} \right) \middle| \ x_1, \dots, x_n \in R \right\}.
$$

Die Elemente von  $R<sup>n</sup>$  heißen Vektoren oder Punkte im  $R<sup>n</sup>$ .  $x<sub>i</sub>$  heißt die *i*-te Komponente des Vektors x.

Aufgabe 68: Schreibe eine L<sup>AT</sup>EX-Datei mit folgender Bemerkung:

Bemerkung 2. Eine Matrix A in Zeilen-Stufen-Form ist also von der folgenden Gestalt:

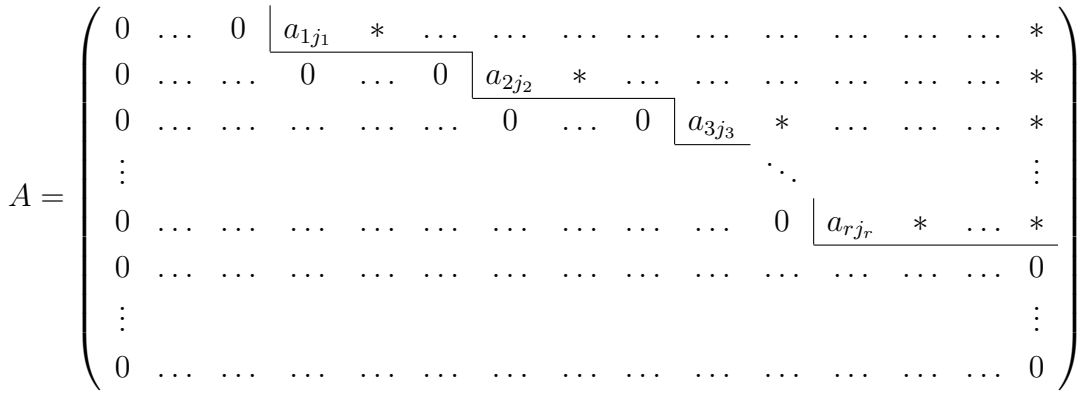

Hat A reduzierte Zeilen-Stufen-Form, so sind die Pivots alle Eins und die Einträge in der Spalte oberhalb der Pivots sind alle Null.

Der Zeilenrang von A darf Null sein. Das ist genau dann der Falle, wenn A die Nullmatrix ist.

Aufgabe 69: Schreibe folgenden Ausdruck:

$$
sgn(z) := \begin{cases} 1, & z > 0, \\ -1, & z < 0. \end{cases}
$$

Aufgabe 70: Schreibe den folgenden Text und verwende dabei den Befehl \stackrel, um das  $r$  über die Punkte zu setzen:

Da nach dem folgenden Satz das r-fache äußere Produkt, so es existiert, bis auf eindeutige Isomorphie eindeutig bestimmt ist, schreibt man  $\bigwedge^r V := V \wedge$ . *"*. ∧*V* statt  $U$  und unterschlägt - um Notation zu sparen - für gewöhnlich die alternierende multilineare Abbildung  $\varphi$  ganz.

Aufgabe 71: Schreibe den folgenden Text und definiere dazu den nötigen Mathematikoperator lc, deg ist bereits vordefiniert:

Aufgrund der Gradformeln für Polynome folgt deshalb

<span id="page-12-0"></span>
$$
\deg(f \cdot g) = \deg(f) + \deg(g) \ge 0,\tag{1}
$$

da lc(f) · lc(g)  $\neq 0$  im Integritätsbereich R, und somit ist  $f \cdot g \neq 0$ . Also ist R[t] ein Integritätsbereich. Ist  $f \in R[t]^*$  eine Einheit und g das zugehörige Inverse, so gilt  $f \cdot g = t^0 = 1$  und aus [\(1\)](#page-12-0) folgt, daß deg $(f) = 0 = \deg(g)$ .

Aufgabe 72: Schreibe den folgenden Text:

Der Chinesische Restsatz liefert dann

$$
y_1 \cdot x_1 \cdot N_1 + y_2 \cdot x_2 \cdot N_2 + y_3 \cdot x_3 \cdot N_3 = 1 \cdot 5 \cdot 189 + 13 \cdot 14 \cdot 56 + 3 \cdot 6 \cdot 216
$$
  
= 945 + 10192 + 3888 = 15025 \equiv -95 = y \mod 1512 (2)

als Lösung der Kongruenzgleichung.

Aufgabe 73: Andere den Text in der vorhergehenden Aufgabe so ab, daß die Gleichungsnummer verschwindet.

Aufgabe 74: Schreibe den folgenden Text:

Unter Ausnutzung der Multiplikativität der Norm und des Betrages gilt

$$
|N(r)| = \left| N\left(y \cdot \left(\frac{x}{y} - q\right)\right) \right| = |N(y)| \cdot \left| N\left(\frac{x}{y} - q\right) \right|
$$
  
=|N(y)| \cdot |N((a-c) + (b-d) \cdot \sqrt{m})|  
=|N(y)| \cdot |(a-c)^2 - m \cdot (b-d)^2|. (3)

Aufgabe 75: Schreibe den folgenden Text:

Für jedes weitere Paar  $(U', \varphi')$  mit U' ein R-Modul und  $\varphi' : V \times W \to U'$  eine bilineare Abbildung gilt, es existiert genau eine lineare Abbildung  $\psi: U \to U'$  mit  $\psi \circ \varphi = \varphi'$ , d. h. so, daß das folgende Diagramm kommutiert:

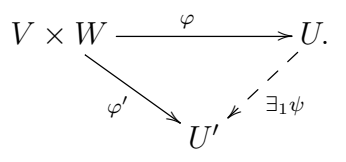

Aufgabe 76: Erstelle die folgende exakte Sequenz mit xymatrix:

$$
0 \longrightarrow \mathcal{J}_{X:L/\Sigma}(-L) \xrightarrow{L} \mathcal{J}_{X/\Sigma} \longrightarrow \mathcal{J}_{X \cap L/L} \longrightarrow 0.
$$

Aufgabe 77: Erstelle das folgende kommutative Diagramm:

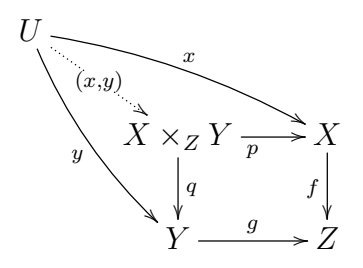

Aufgabe 78: Erstelle die Präsentation in der Vorlage [praesentationsvorlage.pdf](http://www.mathematik.uni-kl.de/~keilen/download/Lehre/LATSS09/praesentationsvorlage.pdf). Das Paket beamer wurde mit den folgenden Optionen verwendet:

- \usetheme{Goettingen}
- \useinnertheme[shadow]{rounded}
- \usecolortheme{orchid}

Aufgabe 79: Erstelle die Präsentation in der Vorlage [zweitvorlage.pdf](http://www.mathematik.uni-kl.de/~keilen/download/Lehre/LATSS09/zweitvorlage.pdf). Hier sollen die Graphiken [zv1.ps](http://www.mathematik.uni-kl.de/~keilen/download/Lehre/LATSS09/zv1.ps), [zv2.ps](http://www.mathematik.uni-kl.de/~keilen/download/Lehre/LATSS09/zv2.ps) und [zv3.ps](http://www.mathematik.uni-kl.de/~keilen/download/Lehre/LATSS09/zv3.ps) eingebunden werden. Es empfiehlt sich daher, statt pdflatex zunächst latex zu verwenden und die dvi-Datei anschließend in pdf umzuwandeln.

Das Paket beamer wurde mit den folgenden Optionen verwendet:

- \usetheme{Goettingen}
- \useinnertheme[shadow]{rounded}
- \usecolortheme{orchid}

Der Text- und Formelumfang in dieser Präsentation entspricht dem, was ich für einen wissenschaftlichen Vortrag für angemessen halte. Mehr sollte auf Folien für gewöhnlich nicht stehen!

Aufgabe 80: Wie ändert sich das Aussehen, der Präsentation in der letzten Aufgabe, wenn man den Stil Goettingen durch den Stil Ann Arbor ersetzt und die Optionen für innertheme und für colortheme wegläßt? Probiere verschiedene Themen (global, innere, äußere, usw.) aus. Die Möglichkeiten, die es gibt, findest Du in den Folien und besser noch in der Beamer-Dokumentation beameruserguide.pdf.

Aufgabe 81: Schreibe einen Kurzbefehl, mit denen das Symbol für die rationalen Zahlen erzeugt werden kann.

Aufgabe 82: Schreibe einen Kurzbefehl, mit dem der Buchstabe J in kalligraphischer Schrift aufgerufen werden kann.

**Aufgabe 83:** Schreibe einen Befehl, der das Symbol Mat $(m \times n, \mathbb{R})$  erzeugt.

Aufgabe 84: Schreibe einen Befehl, der zwei Argumente übernimmt und eine Matrix erzeugt. Das erste Argument sollte die Formatierung der Spalten sein, das zweite die Eingabe für den Inhalt der Matrix.

**Aufgabe 85:** Schreibe einen Befehl, der zwei Argumente  $a$  und  $b$  übernimmt und das Integral

$$
\int_a^b x^2 \, d\,x
$$

erzeugt.

Aufgabe 86: Ändere die Zahlweise der Abschnitt so ab, daß mit römischen Zahlen gezählt wird. Dazu muß der Befehl \thesection erneuert werden. Die Abschnitte werden mit dem Zähler section gezählt und man erhält eine Ausgabe des Zählers als römische Zahl durch den Befehl \Roman.

Aufgabe 87: Definiere die folgende Umgebung in L<sup>AT</sup>EX. Was bewirkt sie, und wie wird sie angewendet?

```
\newcounter{com}
\newenvironment{comment}[1]%
{\begin{sloppypar}\noindent\sl Kommentar: #1
\begin{quote}\small\it}%
{\stepcounter{com}\hspace*{\fill}(\arabic{com})\end{quote}\end{sloppypar}}
```
Die Umgebung verwendet einen vorher nicht bekannten Z¨ahler com. Mit dem Befehl \newcounter werden neue Zähler definiert!

Aufgabe 88: Erzeuge einen etwas längeren Text, zu dem ein Index angelegt wird.